# **GESTIÓN ON-LINE DE FONDOS**

G

## **RDSistemas**

## **Índice:**

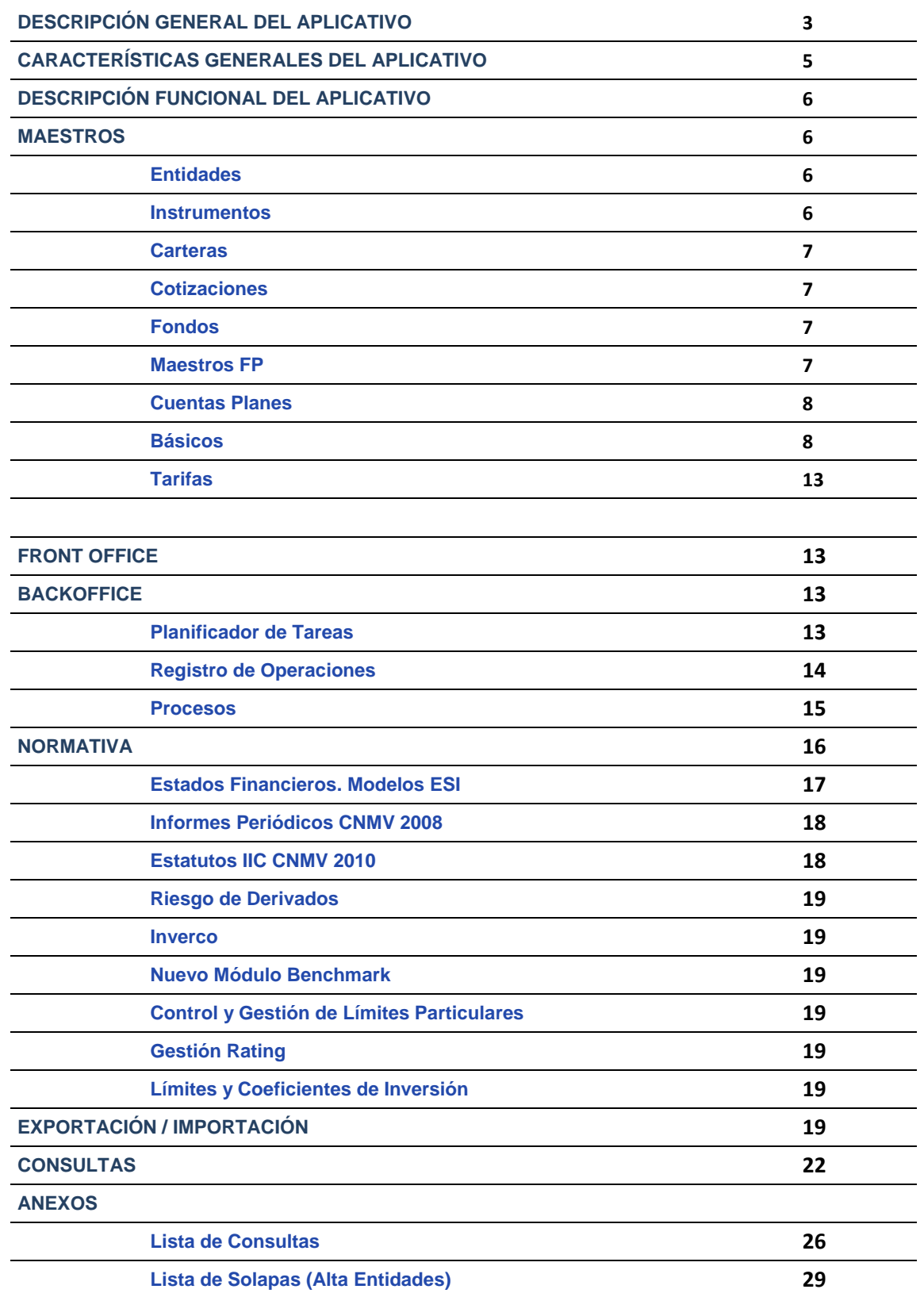

## **DESCRIPCIÓN GENERAL DEL APLICATIVO**

La aplicación GOLF, (Gestión On-Line de Fondos), es una potente herramienta de apoyo a la actividad diaria de las Sociedades Gestoras de Instituciones de Inversión Colectiva, Fondos de Pensiones, Previsión Social y Carteras que permite la planificación y el control de la operativa, contabilización, valoración y explotación de las carteras de valores mobiliarios.

Está diseñada para facilitar toda la operativa mediante la incorporación de interfases específicas de carga de operaciones y la gestión automatizada de todo tipo de operaciones corporativas (procesos de vencimiento, amortizaciones, intereses, dividendos, etc.).

Permite la definición contable y de valoración de acuerdo con las distintas normativas vigentes según el tipo de cartera o el tipo de instrumento de inversión de que se trate, así como la confección de los distintos estados o informes a presentar a los Organismos Oficiales pertinentes (CNMV, DGSFP, Ministerio de Hacienda, etc.).

Está preparada para trabajar con valores mobiliarios clásicos (Renta Fija y Variable), derivados de mercados organizados (Opciones y Futuros), tesorería (Depósitos y Cuentas Corrientes), Swaps, Repos, OTC, inmuebles, divisas, etc.

Soporta y distingue de modo natural operaciones realizadas al contado, "repos", compromisos y operaciones a plazo. Las operaciones se introducen siempre en la divisa original de contratación, calculando automáticamente los correspondientes contravalores.

GOLF permite administrar y gestionar, prácticamente cualquier Cartera de Inversión, de acuerdo con especificaciones de contabilización y valoración parametrizables.

Cuenta con una Agenda de eventos que permite planificar, para su ejecución automática, los hechos relevantes que puedan afectar a las Carteras Gestionadas. Se contemplan actuaciones específicas en función del tipo de la cartera de cara a generación de Modelos Oficiales CNMV, DGS. Elabora los Modelos específicos de Control de riesgo y compromiso que pide la CNMV de acuerdo con el método estándar. Además contempla el control completo de los límites y coeficientes de inversión de las carteras gestionadas.

El aplicativo permite realizar la contabilización de las operaciones realizadas con activos, de acuerdo con la siguiente clasificación, definida en las últimas adaptaciones contables:

- Préstamos y partidas a cobrar.
- Inversiones mantenidas hasta el vencimiento.
- Activos financieros mantenidos para negociar.
- Otros activos financieros a valor razonable con cambios en la cuenta de pérdidas y ganancias.
- Inversiones en el patrimonio de entidades del grupo, multigrupo y asociadas.

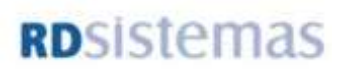

Aunque la aplicación GOLF en sí misma es autosuficiente para resolver la problemática general de inversiones de cualquiera de las sociedades mencionadas al principio, hay que destacar las posibilidades que ofrece para ampliar su funcionalidad al enlazar de forma totalmente automática con otros módulos específicos, actuando como "Motor Central" y consiguiendo resultados espectaculares. Concretamente, podemos destacar módulos preparados para la Gestión de Participes, Carteras Patrimoniales, Seguros y Fondos de Pensiones, Gestión de Fondos de Inversión Inmobiliaria, Generación de Informes Personalizados, Mutualidades, Control Movimientos de Efectivos para Blanqueo de Capitales, Carteras de Intermediación, etc.

## **RDSistemas**

## **CARACTERÍSTICAS GENERALES DEL APLICATIVO**

GOLF presenta un conjunto de particularidades que la convierten en la solución para la gestión de fondos más completa:

**MULTIGESTORA:** Permite cualquier tipo de Gestora de I.I.C., F.P., Patrimonios, Cía. De Seguros, etc.

**MULTICARTERA:** Soporta la gestión de carteras de inversión de cualquier tipo de entidad (F.I.M., F.I.A.M.M., F.P., SICAV, F.I.I, las propias Gestoras, Seguros: Carteras Propias y de Producto, HF (Compartimentos y Clases), Carteras Patrimoniales, EPSV, IICIL, IICIICIL, etc.

**MULTIDIVISA:** Permite la coexistencia de Carteras denominadas en diferentes divisas, incluyendo, la entrada de operaciones globales en común, calculando los contravalores que corresponden a cada una de ellas en función de su divisa de referencia y sus decimales correspondientes.

**PARAMETRIZABLE:** Una de sus grandes ventajas respecto a otras aplicaciones del mismo tipo es la posibilidad de adaptar y definir las estructuras de tratamiento, valoración, contables, y explotación de la información en función de características como grupos de valores, tipos de operaciones, tipos de cartera, etc.

**SENCILLA:** Uno de los principales objetivos ha sido la orientación a las necesidades del día a día del usuario, y/o gestor, por tanto, las opciones y entradas están diseñadas para solicitar solo los datos imprescindibles.

**SEGURA:** El aplicativo presenta un sofisticado sistema de seguridad vertical que permite definir directivas de seguridad, relaciones, grupos, etc

**AUTOMÁTICA:** Ejecuta de forma automática, pero controladamente, todas aquellas acciones que pueden ser llevadas a cabo por el sistema, bien sea por definición genérica de las características de un instrumento (p.ej. flujos de interés o amortización), bien por el registro del conocimiento de un hecho que afectará a las carteras (p.ej. devengo de dividendos, ampliaciones de capital, etc.)

**MULTITAREA:** El usuario puede tener abiertas simultáneamente varias ventanas lo que permite una mayor visión, comodidad y claridad a la hora de operar y gestionar varias funcionalidades a la vez.

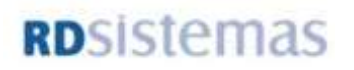

### **DESCRIPCIÓN FUNCIONAL DEL APLICATIVO**

#### **1. Maestros:**

**1.1. Entidades:** En esta opción, se recoge toda la información y datos referente a las distintas entidades que se relacionan con la aplicación ya se trate de una empresa o una sociedad (como puede ser la gestora, un fondo o una sociedad de bolsa), o una persona física (como puede ser un comercial, etc.).

La información que se introduce, está basada en datos personales y datos referentes a las distintas actuaciones o cualidades de cada entidad. Todos aquellos datos administrativos que la Gestora debe mantener (nombre de la cartera, código CSB de un banco o el NIF de cada emisora) se centralizan en una única carpeta en la que mediante un sistema de **solapas** se van añadiendo a una entidad común distintas extensiones, cada una de ellas con los datos específicos de cada una de las actuaciones que dicha entidad tenga para con la Gestora, de forma que se asigne un único código a lo largo de todo el sistema.

Como se comentaba anteriormente, los datos que nos permiten describir y conocer las cualidades de cada una de las distintas entidades se encuentran agrupados de manera homogénea en una serie de fichas identificadas con una solapa que permite una mayor rapidez de consulta. Algunas estas **solapas** son las siguientes: Accionistas, Accionistas SICAV, Agentes, Aportantes, Bancos, Beneficiarios, Brókers, Carteras, Cliente, Comercial, Contable, Contrapartida, Correspondencia, Cuentas, Datos Históricos, Distribución, Emisora, Gestores, Gestoras, Fondo, Fondo / Compartimento / Clase, Mercados, Planes, etc.

- **1.2. Instrumentos:** En este mantenimiento se guardan los diferentes instrumentos o activos financieros utilizados en cualquier inversión. Los instrumentos se pueden agrupar en tres grandes grupos:
	- **Valores:** Renta Fija, Renta Variable, Futuros, Opciones, Swaps, Eurodepósitos e IPF´s

#### **Divisas**

**Pagos/ Cobros:** Auditoría, gestión, depositaria, taxas, mobiliario, maquinaria, etc.

El alta del instrumento se realiza a través de un sencillo sistema de solapas que el usuario podrá ir añadiendo. Existen una serie de solapas comunes, denominadas CVI y Valores Común donde podremos indicar entre otros, la aplicación de artículo 36 RD 1309/2005, el sector del instrumento, garantía del valor o si es avalado, etc.

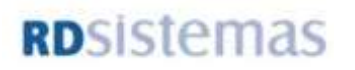

Además de las solapas comunes, existen unas solapas que definiran el tipo de valor, las cuales son: Renta Fija, Renta Variable, Futuros, Opciones, Divisas y Pagos/Cobros

- **1.3. Carteras:** Permite definir los diferentes depósitos con los que se liquidarán las operaciones, diferenciando entre depósitos de cuenta corriente y garantías. Los depósitos podrán darse de alta para distintas entidades liquidadoras y para distintas divisas, utilizándose en cada momento de manera automática dependiendo de las características de la operación, de la entidad a liquidar y de la divisa de liquidación.
- En este mantenimiento, también se pueden definir una serie de restricciones a las inversiones, en base a una cartera, un valor o el importe a invertir.
- **1.4. Cotizaciones**: Permite introducir manualmente las cotizaciones, Tires, diferenciales y Deltas necesarias para llevar a cabo la valoración de un instrumento.

A pesar de poseer este mantenimiento, GOLF posee una herramienta que permite la incorporación automática de cotizaciones, Tires, fixings, ratings, etc. suministradas por Bloomberg, Reuters y Fininfo, así como ficheros de tipo texto, que permiten la incorporación de cualquier precio, obtenido por cualquier fuente externa.

**1.5. Fondos**: En el mantenimiento de fondos el usuario definirá los Gastos e Ingresos a periodificar, como comisión de gestión, depositaria, auditoría, comisiones de gestión variable, etc.

El importe a periodificar podrá ser sobre un importe definido en el mantenimiento, sobre el saldo de una cuenta contable o sobre un concepto extracontable (como por ejemplo: patrimonio final, patrimonio intermedio o patrimonio anterior).

En el caso de las comisiones de gestión y depositaria, se tratan también las retrocesiones sobre las inversiones en Fondos Propios y en las comisiones sobre el patrimonio, se calcula el facial con el fin de incluir en el patrimonio utilizado para el cálculo del gasto, el propio gasto.

Las periodificaciones se podrán definir a nivel de Fondo o a nivel de Plan de Pensiones.

En las comisiones de éxito (o de gestión variable) se está tratando la marca de agua de los 3 años, se puede comparar la rentabilidad del fondo con una rentabilidad objetivo o calcular la comisión en base al rendimiento neto, etc.

**1.6. Maestros FP**: Permite diferenciar las distintos tipos de aportación, prestación y traspasos a nivel de cada plan de pensiones, con el fin de poder llevar a cabo una contabilización diferenciada.

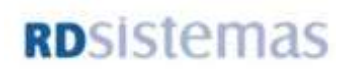

- **1.7. Cuentas Planes**: Permite identificar las cuentas contables de gastos e ingresos, a nivel de plan.
- **1.8. Básicos**: En la carpeta de maestros básicos es donde se define en buena parte el sistema de parametrización. Es decir: plantillas de valoración y contabilización, tarifas y escalas, contratos de derivados, políticas de inversión, etc.

**Plantillas de Valoración:** Permite definir el sistema de valoración (precio, TIR, curva más un diferencial, etc), así como el sistema de periodificación (Interés simple, compuesto o a TIR de la inversión).

Los sistemas de valoración posibles son:

- **Cotización a fecha valoración:** El sistema buscará si existe cotización en la fecha y sino se comprobará si existen sistemas de valoración alternativos. Excepción: En días festivos (según calendario), se considerará como cotización a la fecha la del último día hábil.
- **Última cotización:** Buscará si existe alguna cotización en cualquier fecha anterior al día a valorar.
- **Tir Mercado última fecha:** El sistema buscará en la tabla de TIRES (o de Curvas Tires, si se ha indicado en el Control), la última curva de TIR existente en fecha igual o anterior a la fecha de valoración, para este instrumento o clase de valor. A continuación, situará la emisión en el tramo según los días hasta el vencimiento y con la TIR obtenida efectuará los cálculos del valor efectivo.
- **Coste + Cupón:** Se valorará a precio de coste al que se le sumará el cupón corrido según los criterios de periodificación del mismo. (En cualquier caso y si no se quisiera periodificar cupón sí se tendría en cuenta el cupón de compra).
- **Curva Tir Mercado divisa Instrumento +/- diferencial:** Para llevar a cabo una valoración a través de la TIR del propio Instrumento o utilizar una curva TIR de la divisa del instrumento y sumarle un diferencial. Se obtendrá una curva de TIR definida para la divisa del instrumento y unos factores de corrección de la TIR definida por la entidad emisora. Situado el tramo y aplicado el factor de corrección se calculará la TIR de valoración correspondiente.
- **A precio de amortización:** El sistema aplicará el precio de amortización del activo en cuestión.
- **Tir Mercado a fecha valoración:** Buscará una curva de TIR definida para esa clase de valor o instrumento. Puede obtener la Tir, en la tabla de TIRES o en la tabla de Curvas Tires, dependiendo del Control establecido en Fichero >> Control Aplicación >> General.
- **Curva Tir Cupón Cero:** Permite obtener el precio futuro de una inversión, en el momento en que ésta se convierte en contado. Este precio se compara con el precio pactado al contado de la inversión, permitiendo obtener la regularización a contabilizar de la inversión.

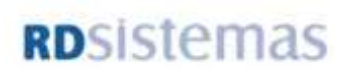

- **Forwards a precio de cancelación anticipada:** Permite diseñar un sistema que permita, en cada fecha de valoración asignar un precio a cada instrumento según diferentes vencimientos diferenciando compras y ventas (que pueden cancelarse a precios distintos). Con ése precio se obtendrán unas plusvalías o minusvalías teóricas que deben ser actualizadas a fecha de valoración según una curva de tipos de interés
- **Curva TIR cambio divisa plazo:** Valoración de los compromisos y plazos sobre divisa mediante un precio forward hallado, aplicando al cambio spot la diferencia entre curvas de tipos hasta el vencimiento.
- **Curva Tir Cupón Cero:** Permite obtener el precio futuro de una inversión, en el momento en que ésta se convierte en contado. Este precio se compara con el precio pactado al contado de la inversión, permitiendo obtener la regularización a contabilizar de la inversión.
- **Forwards a precio de cancelación anticipada:** Permite valorar los instrumentos, a partir de la curva TIR de la divisa al que pertenece el país emisor. A dicha TIR, se le sumará o se le restará un diferencial definido en la propia emisora (concretamente en el campo denominado Grupo Diferencial Divisa).

Este sistema permite a los países de la zona Euro, valorar a través de una curva de tipos diferente al Euro (por ejemplo: la peseta, el franco, etc.). Para el resto de monedas (dólar, yen, libra) el sistema funcionará de forma idéntica al Sistema de Valoración 5 (no se intenta reemplazar la divisa).

- **Curva Tir Cambio Divisa Plazo:** Sistema de valoración de las operaciones a plazo sobre deuda (forwards) que permita obtener plusvalías/minusvalías por diferencia entre el valor teórico de contado para el subyacente y el valor actualizado a fecha de valoración del efectivo al vencimiento.
- **Cambio de Divisa a Plazo:** El sistema de valoración que habitualmente se utiliza en las operaciones a plazo sobre divisa (el 11) no realiza una precisa revaluación a fecha de valoración de los resultados futuros cuando la operación se realiza a largo plazo (más de 1 año). Lo que se está haciendo actualmente es llevar el cociente de cambios (relación entre divisas) a fecha de vencimiento, utilizando para ello la diferencia entre los respectivos tipos de interés. En definitiva, en lugar de un cambio se utiliza el cociente de cambios (de cada divisa respecto al euro) y en lugar de un tipo de interés se utiliza la diferencia de tipos para obtener el cambio spot entre las dos divisas a fecha de vencimiento.
- **Coste + Cupón + Plusvalía Acumulada:** Permite valorar los instrumentos, a partir de la curva TIR de la divisa al que pertenece el país emisor. A dicha TIR, se le sumará o se le restará un diferencial definido para cada rating.
- **Curva TIR divisa País +/- dif. Rating Instrumento:** Permite valorar los instrumentos, a partir de la curva TIR de la divisa al que pertenece el país emisor. A dicha TIR, se le sumará o se le restará un diferencial definido para cada rating.

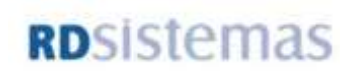

- **Curva TIR Divisa País +/- diferencial emisora:** Permite valorar los instrumentos, a partir de la curva TIR de la divisa al que pertenece el país emisor. A dicha TIR, se le sumará o se le restará un diferencial definido para cada país (en Maestros >> Cotizaciones >> Grupos Diferenciales y en Maestros >> Cotizaciones >> Diferenciales). Para ello, buscaremos el país indicado en la entidad emisora y según el país se le aplicará el diferencial especificado en el mantenimiento de Cotizaciones >> Diferenciales.
- **Forwards según Valor Pactado Actualizado:** Permite valorar los instrumentos, a partir de la curva TIR de la divisa al que pertenece el país emisor. A dicha TIR, se le sumará o se le restará un diferencial definido para cada país (en Maestros >> Cotizaciones >> Grupos Diferenciales y en Maestros >> Cotizaciones >> Diferenciales). Para ello, buscaremos el país indicado en el campo País Emisor que se encuentra en la pestaña de Renta Fija y según el país se le aplicará el diferencial especificado en el mantenimiento de Cotizaciones >> Diferenciales.
- **Forwards Divisa Plazo:** Este sistema trata de comparar el cambio pactado en la operación de Divisa a plazo, con el cambio spot. Como estos 2 cambios no son comparables directamente, se calcula el cambio spot en la fecha de vencimiento de la operación, dando lugar al precio forward. La diferencia entre el precio forward y el cambio pactado será el resultado (beneficio o pérdida) futuro por cada unidad de la divisa vendida, que descontado al tipo de interés de la divisa de compra, nos dará el resultado en fecha valoración.
- **Curva TIR divisa País +/- dif. Rating emisora:** Permite valorar los instrumentos, a partir de la curva TIR de la divisa al que pertenece el país emisor. A dicha TIR, se le sumará o se le restará un diferencial definido para cada rating ( en Maestros >> Cotizaciones >> Grupos Diferenciales y en Maestros >> Cotizaciones >> Diferenciales). Según los Ratings especificados en la pestaña de emisora, se tomará el rating menor según los 3 proveedores, siempre y cuando, el usuario no especifique lo contrario en el campo Rating Valoración (menor).
- **Curva TIR divisa País +/- dif. Rating Instrumento:** Permite valorar los instrumentos, a partir de la curva TIR de la divisa al que pertenece el país emisor. A dicha TIR, se le sumará o se le restará un diferencial definido para cada rating ( en Maestros >> Cotizaciones >> Grupos Diferenciales y en Maestros >> Cotizaciones >> Diferenciales). Según los Ratings especificados en la pestaña de Renta Fija, se tomará el rating menor según los 3 proveedores, siempre y cuando, el usuario no especifique lo contrario en el campo Rating Valoración (menor).
- **Curva TIR divisa País +/- dif. País Emisora:** Permite valorar los instrumentos, a partir de la curva TIR de la divisa al que pertenece el país emisor. A dicha TIR, se le sumará o se le restará un diferencial definido para cada país ( en Maestros >> Cotizaciones >> Grupos Diferenciales y en Maestros >> Cotizaciones >> Diferenciales). Para ello, buscaremos el país indicado en la entidad emisora y según el país se le aplicará el diferencial especificado en el mantenimiento de Cotizaciones >> Diferenciales.

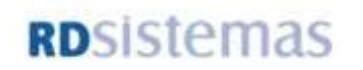

- **Curva TIR divisa País +/- dif. País Instrumento:** Permite valorar los instrumentos, a partir de la curva TIR de la divisa al que pertenece el país emisor. A dicha TIR, se le sumará o se le restará un diferencial definido para cada país ( en Maestros >> Cotizaciones >> Grupos Diferenciales y en Maestros >> Cotizaciones >> Diferenciales). Para ello, buscaremos el país indicado en el campo País Emisor que se encuentra en la pestaña de Renta Fija y según el país se le aplicará el diferencial especificado en el mantenimiento de Cotizaciones >> Diferenciales.
- **Swaps Curva Tipos (Antiguo):** Sistema de valoración antiguo que ha sido sustituido por el sistema 31.
- **Swaps Curva Tipos + tipos implícitos (Antiguo):** Sistema de valoración antiguo que ha sido sustituido por el sistema 32.
- **Swaps Tipo Mercado (Antiguo):** Sistema de valoración antiguo que ha sido sustituido por el sistema 33.
- **Swaps Tipo Mercado + curva tipos (Antiguo):** Sistema de valoración antiguo que ha sido sustituido por el sistema 34.
- **Swaps Capitalización (CMS) (Antiguo):** Es importante señalar una característica común a la valoración de cualquier swap: la necesidad de valorar por partes la rama fija del swap y la rama variable.
- **Swaps Curva tipos resumido (Antiguo):** A diferencia del sistema anterior, que formaba un solo flujo, en este sistema los flujos futuros (desconocidos) se van añadiendo al importe de la rama variable hasta el final, es decir, va acumulando y sumando los valores actuales de cada uno de los flujos.
- **Swaps Tipo Mercado:** Este sistema de valoración sigue los mismos pasos que el sistema de valoración 31, realizando el cálculo del flujo del mismo modo que se realiza en el sistema 31, es decir, formando un solo flujo hasta el final. No obstante en la formación de este flujo, hemos de tener en cuenta que no tomamos la curva de implícitos sino que vamos a valorar ese flujo teniendo en cuenta la cotización del instrumento de referencia del swap.
- **Swaps Tipo Mercado + Curva Tipos:** Este sistema de valoración sigue los mismos pasos que el sistema de valoración 32, realizando el cálculo del flujo del mismo modo que se realiza en el sistema 32, es decir, se calcula el valor actual para cada uno de los n flujos y posteriormente se acumulará. Nuevamente, en la formación de este flujo, hemos de tener en cuenta que no tomamos la curva de implícitos sino que vamos a valorar cada uno de los flujos teniendo en cuenta la cotización del instrumento de referencia del swap al plazo de cada uno de los flujos.
- **Swaps Curva Tipos:** Se valora cada una de las ramas del swap aplicando un spread y asumiendo un tipo implícito de 0, a diferencia de los sistemas 31 y 32, en los que se calculaba el tipo de interés implícito y a este se le aplicaba el spread correspondiente en caso de que lo hubiera. Esta es la principal distinción con respecto a los sistemas anteriores, pues los flujos se calculan de igual modo que en el sistema 32 y 34 actualizando y acumulando cada uno de los n flujos.

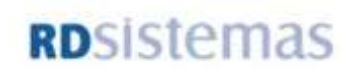

- **Swaps Curva Tipos + tipos implícitos:** Por este sistema la valoración de cada una de las patas del swap se hará teniendo en cuenta conjuntamente las dos curvas, la de tipos implícitos y la curva de tipos asociada.
- **Swaps Tipo Mercado:** Según este sistema se valora cada pata del swap en función de la curva de tipos de interés de mercado.
- **Swaps Tipo Mercado + curva tipos:** Por este sistema la valoración de cada una de las patas del swap se hará teniendo en cuenta conjuntamente las dos curvas, la de tipo de mercado y la de tipos asociada.
- **Swaps Curva tipos resumido:** Permite valorar tomando como base la curva Tir de la divisa del instrumento más/menos un diferencial según el grupo al que pertenezca el instrumento.
- **Curva Tir Div.Pais +/- dif.Grupo Instrumento:** Permite valorar tomando como base la curva Tir de la divisa del país de la emisora del instrumento más/menos un diferencial según el grupo al que pertenezca el instrumento. Este grupo de instrumento es una agrupación creada por el usuario en Maestros >> Cotizaciones >> Grupos diferenciales (tantos grupos instrumentos como se deseen) y para cada grupo de instrumento se añadirían los diferenciales según la fecha de aplicación de los mismos, por la pestaña de Diferenciales.
- **Curva Tir Div. Inst. +/- dif. Grupo Instrumento:** Permite valorar tomando como base la curva Tir de la divisa del instrumento más/menos un diferencial según el grupo al que pertenezca el instrumento. Este grupo de instrumento es una agrupación creada por el usuario en Maestros >> Cotizaciones >> Grupos diferenciales (tantos grupos instrumentos como se deseen) y para cada grupo de instrumento se añadirían los diferenciales según la fecha de aplicación de los mismos, por la pestaña de Diferenciales.
- **Curva Tir Div. País +/- dif. Grupo Instrumento:** Permite valorar tomando como base la curva Tir de la divisa del país de la emisora del instrumento más/menos un diferencial según el grupo al que pertenezca el instrumento. Este grupo de instrumento es una agrupación creada por el usuario en Maestros >> Cotizaciones >> Grupos diferenciales (tantos grupos instrumentos como se deseen) y para cada grupo de instrumento se añadirían los diferenciales según la fecha de aplicación de los mismos, por la pestaña de Diferenciales.
- **Curva TIR Div. Inst. flujos +/- Dif. Rating Inst.:** El objetivo de este sistema de valoración es aplicar un diferencial a una curva, de la cual se aplicará a cada flujo la TIR del tramo donde se encuentra. A continuación se detallarán los pasos a seguir en la valoración a través de este sistema.

**Plantillas Contables:** Se encuentran adaptas al Nuevo Plan General Contable y dependiendo del tipo de cartera, se han definido distintas categorías contables, así por ejemplo, para una EPSV tenemos plantillas contables para la categoría de "Disponibles para la Venta" y "Valor Razonable con cargo a PyG", mientras para las carteras de Seguros, tenemos definidas las 6 categorías contables.

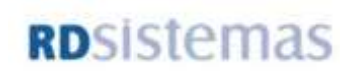

**Tarifas:** La aplicación dispone de un potente sistema de tarificación para el cálculo de cualquiera de los importes variables de las operaciones que se realizan. El sistema de tarificación permite la definición de cálculos para cualquier tasa conocida (Cánones, Comisiones, Corretajes, Custodias, Garantías de derivados, gastos de administración, IVA, Periodificaciones, rápeles,, tipo de interés, etc.) o para otras que pudieran ser necesarias en la aplicación. Ofrece atributos de actuación por fecha, mercado, divisa, operación, tipos de operaciones, tipos de contratos de derivados, etc. Permite la aplicación de porcentajes o coeficientes sobre el valor obtenido de datos económicos directos de operaciones, sumas de diferentes datos, porcentajes o sobre datos obtenidos de una escala tratada mediante tramos o mediante rangos. Permite además la inclusión del concepto de cálculos por días, la definición de diferentes bases de cálculo y la aplicación de máximos y mínimos, tanto de días como de divisa.

**2. Front Office:** La entrada de operaciones se ha resuelto mediante un grupo de ventanas diseñadas para solicitar únicamente los datos imprescindibles en cada caso. Las posibles operaciones son: Repos, RF, RV, Futuros, Opciones, Swaps, Eurodepósitos, IPF´s, Forwards y Cesión Temporal de Activos.

En el momento de actualizar las operaciones en la cartera deseada, se generan de forma totalmente automática los apuntes contables correspondientes al sistema contable asignado a la cartera.

La aplicación contempla prácticamente la totalidad de las operaciones globales y de cartera disponibles en nuestra legislación.

**Control de liquidez:** Cálculo, consultas y procesos para la gestión de la liquidez prevista.

**Control Consumo Riesgo**: Mediante este módulo se desarrolla un control de riesgo consumido por distintos elementos, a través de una serie de parámetros que el usuario decida. En un momento inicial, los controles serán por emisora, divisa, país, contrapartida y bróker, que una vez escogidos, los llamaremos consumidores de riesgo.

Lo que se intenta hacer es lo siguiente: se establecen unos límites cuantitativos respecto a lo que se puede tener invertido en una emisora, en una divisa, en un país, con un bróker o con una contrapartida. Además, se pueden establecer distintos límites por plazos.

- **3. Back Office:** Al igual que todas las funciones que hemos descrito anteriormente y que hacen referencia a la gestión Front-Office, el aplicativo contempla todo un conjunto de herramientas, procesos y consultas que afectan a la gestión Back-Office para la administración de los fondos. De esta forma, podremos por tanto, destacar los siguientes aspectos:
	- **3.1.** Planificador de Tareas: Permite dar de alta cualquier tipo de operación que se puede planear con anticipación, por ejemplo: los dividendos, el canje, la ampliación, la equiparación, primas, ampliaciones de capital, spin-off, etc. para su posterior ejecución automática.

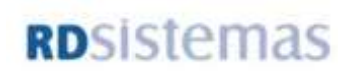

Las tareas recibidas desde fuentes externas (proveedores de información como Bloomerg) pueden ser configuradas para que se sitúen en modo de espera de confirmación antes de activarse de forma definitiva. Independientemente, el planificador de tareas puede ejecutar cualquier proceso de la aplicación de forma desasistida en fecha y hora programada.

- **3.2.** Registro de Operaciones:
	- Suscripciones y Reembolsos Globales de Participaciones.
	- Previsión de suscripciones y reembolsos
	- Entrada/Salida de Importes de Excesos: Permite compensar o anotar el crédito que el proveedor de un Fondo tiene con sus participes
	- Reservas Matemáticas y Fondos Pendientes de Trasvase: En esta pantalla, podemos indicar los importes correspondientes a Reservas Matemáticas o a Fondos Pendientes de Trasvase.
	- Entrada de SICAV.
	- Cobros y Pagos: En esta ficha se realizan las operaciones de pago o cobro de un determinado instrumento como por ejemplo: Devolución de impuestos o pago de material de oficina.
	- Gastos de Custodia: Permite entrar unos gastos de Custodia, para las Carteras Patrimoniales.
	- Garantías: En esta ficha se especifican los pagos o cobros de una cuenta de garantía.
	- Compra Venta de Divisas: Permite intercambiar una divisa por otra mediante la compra/ venta.
	- Cierre de Operaciones de Plazo: Permite vencer de forma anticipada una operación a plazo.
	- Entrada de Operaciones de Intereses de Cuenta Corriente.
	- Entrada de Primas de Emisión: Se realizan las operaciones referentes a la devolución de una Prima de Emisión que se pagó al adquirir una acción.
	- Aumento/Reducción de Nominal: Permite dar de alta un aumento o una reducción de capital, de forma manual
	- Amortización de Títulos: Permite modificar el importe procedente de la amortización de un título.
	- Compresión/Desdoblamiento: Permite introducir manualmente y para una cartera, una compresión o descompresión de títulos, que no tengan cambio de ISIN.
	- Canjes de Valores: Esta pantalla permite introducir las operaciones de canje o conversión producidos entre dos tipos de títulos.
	- Operaciones de Derechos de Ampliación: Permite introducir manualmente y para una cartera, una ampliación de capital.
	- Suscripción de Títulos.
	- Operaciones de Equiparaciones: Permite introducir manualmente y para una cartera, la equiparación entre 2 acciones
	- Operaciones de Dividendos/Primas/Intereses Nacional e Internacionales: Permite introducir manualmente una operación de reparto de dividendos.
	- Títulos por Dividendos (Stock Dividen): Permite entrar dividendos en forma de acciones.
	- Operaciones de Spin Off: Permite introducir manualmente y para una cartera, operaciones de Spin Off.
	- Operaciones Resultados sin Títulos: Esta pantalla permite la entrada de una operación de ajuste.

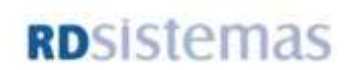

- Aportaciones/Retiro Moneda: Permite realizar operaciones de entrada o de salida de dinero a una cuenta corriente.
- Aportación / Retiro de Títulos: Permite realizar operaciones de entrada o salida de títulos en carteras Patrimoniales, sin producirse ningún flujo de dinero.
	- Traspasos
- **3.3. Procesos**: La aplicación necesita en algunos casos realizar procesos de actualización y preparación de datos para uso posterior. Prácticamente la totalidad de los procesos pueden ser ejecutados a petición del operador o programados en el planificador de tareas para su ejecución ordenada en el tiempo y de forma desasistida.

Los principales procesos que realiza la aplicación son los que se muestran en las fichas siguientes.

> **Actualización de Operaciones de Cartera**: Este proceso permite la actualización de los saldos y la contabilización correspondiente al criterio asignado a cada cartera de todas las operaciones pendientes hasta una fecha. El proceso permite la retrocesión en caso de anomalías.

> **Liquidación de Operaciones**: Este proceso permite la selección de las operaciones a liquidar, la introducción de importes y fechas de liquidación y la actualización inmediata con la correspondiente generación de asientos contables. Permite la retrocesión de las últimas liquidaciones realizadas. Durante el proceso de liquidación de operaciones, es posible la realización de ajustes de diferencias de liquidación, producidos generalmente por diferencias de cambio de divisa o por ajustes y redondeos.

> **Valoración de Fondos y Carteras:** Este proceso permite la valoración de todo tipo de fondos y carteras gestionadas mediante la aplicación GOLF. El proceso se ejecuta para cada una de las unidades (Fondo o Cartera) de forma independiente y aplica los criterios de valoración definidos para cada una de ellas hasta obtener la valoración final, que es almacenada en las tablas de gestión interna para su posterior consulta o utilización en las diferentes áreas de explotación. Cuando existen varias carteras o fondos para valorar, puede requerirse una importante cantidad de recursos de máquina para conseguir tiempos de respuesta razonables. Para resolver los problemas de tiempos de respuesta, RDSISTemaS ha desarrollado una arquitectura de trabajo que permite repartir la carga de procesos en diferentes máquinas simultáneamente, lo que aporta una solución real de escalabilidad ante cualquier necesidad. Esta arquitectura es conocida con el nombre de SEDA y es seleccionable directamente desde este proceso.

> **Captura de datos de Proveedor:** Este proceso permite automatizar la captura de cotizaciones históricas y actuales de los proveedores de información más importantes (Reuters, Bloomberg, Fininfo, Thomson) así como la recepción de altas y modificaciones de nuevos instrumentos tanto de Renta Fija como de Renta Variable y la generación de tareas automáticas de acciones corporativas. Procesos posteriores a la recepción de cotizaciones se encargan de crear series de periodos para instrumentos referenciados, calcular las tires de cambio entre dos

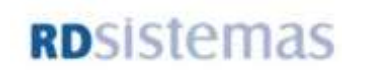

fechas, recalcular los flujos variables de los swaps y cálculos del cupón para valores de Renta Fija.

 **Cálculos para Estructura Temporal de la Cartera:** Este proceso permite la realización de todos los cálculos necesarios para poder confeccionar diferentes consultas de cartera disponiendo sus inversiones en diferentes tramos en función de su vencimiento residual o de su duración.

 **Generación de un fichero con Órdenes de Pago por Transferencias:** Esta pantalla permite generar un fichero en un directorio con formato CSB34.

 **Emisión de Facturas por Cobros de Comisiones de Gestión:** Esta pantalla permite generar las facturas de comisión que la Gestora cobra a los Fondos por su gestión.

 **Proceso de Pago de Comisiones de Gestión y Depositaria.**

#### **Conciliaciones Bancarias.**

 **Inversiones FIL / FCR:** Gestión de las Operaciones de Compromiso, cancelación, operaciones al contado para Fondos Capital Riesgo / Fondos Inversión Libre. A través de este módulo se podrán introducir y consultar operaciones de compromiso, operaciones de cancelación de compromiso (individuales y masivas) y operaciones de contado de instrumentos de participaciones de Fondos de Inversión Libre (FIL) y de instrumentos de participaciones de Fondos de Capital Riesgo  $(FCR)$  para las carteras que gestiona  $GOLF$  con el objetivo de llevar el registro de las inversiones en este tipo de fondos.

#### **4. Normativa**

Módulo ampliado de obtención de Informes. Este módulo permite la obtención de los diferentes modelos oficiales exigidos por la CNMV, DGSFP y el Ministerio de Hacienda, Banco de España, etc. Los modelos se obtienen a partir de los datos almacenados en la aplicación  $GolF$ , en la extensión de contabilidad y en los almacenados específicamente para éste módulo. Todos los informes y certificados que generamos con la aplicación pueden ser impresos de forma individual o masiva, incluso se permite su transformación directa en PDF para su posterior envío o publicación. Además, GOLF está preparado para el envío telemático de los ficheros en formato XML/XBRL a los distintos órganos reguladores y la exportación de datos en formato EXCEL.

A continuación se establece un listado con los informes y certificados que exigen las entidades reguladoras y que soporta el aplicativo. Es importante destacar la flexibilidad del aplicativo a la hora de adaptarse a las nuevas normativas y reglamentos que entren en vigor y que afecten a las distintas entidades financieras.

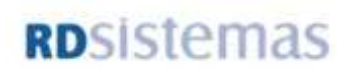

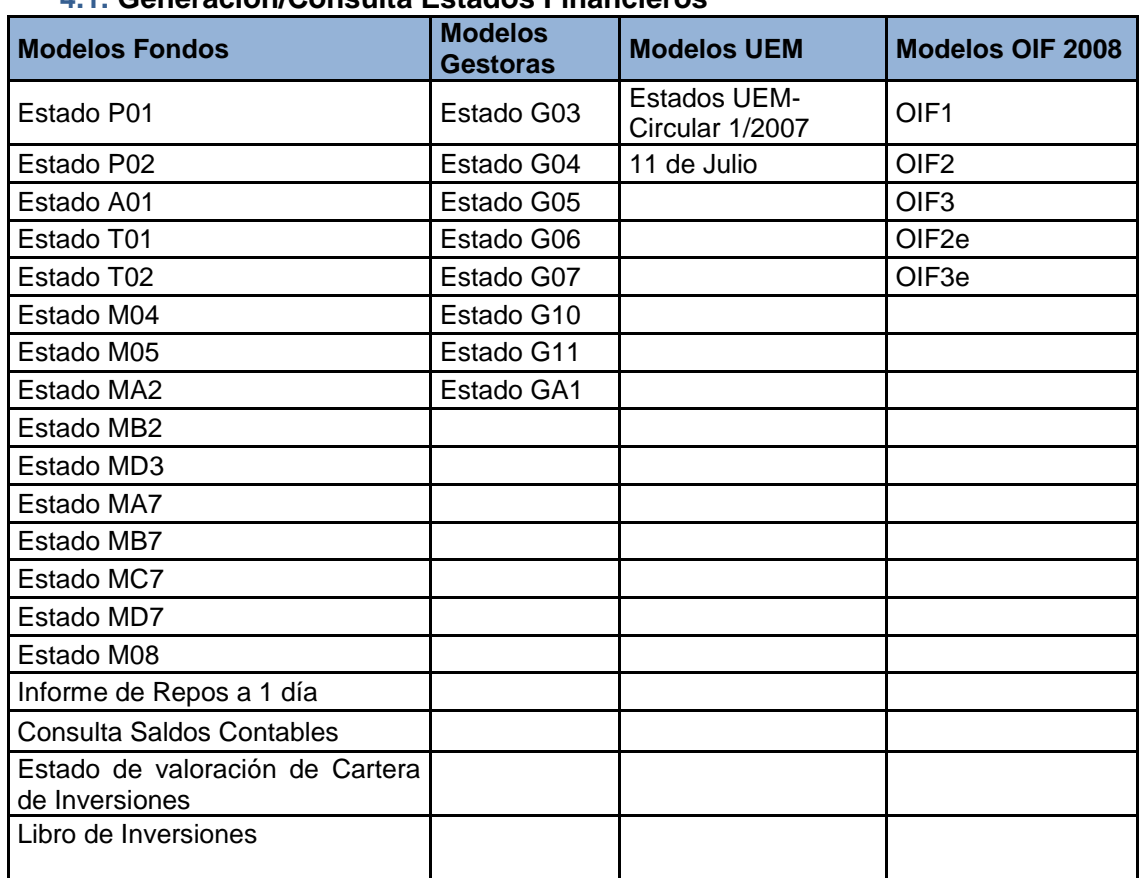

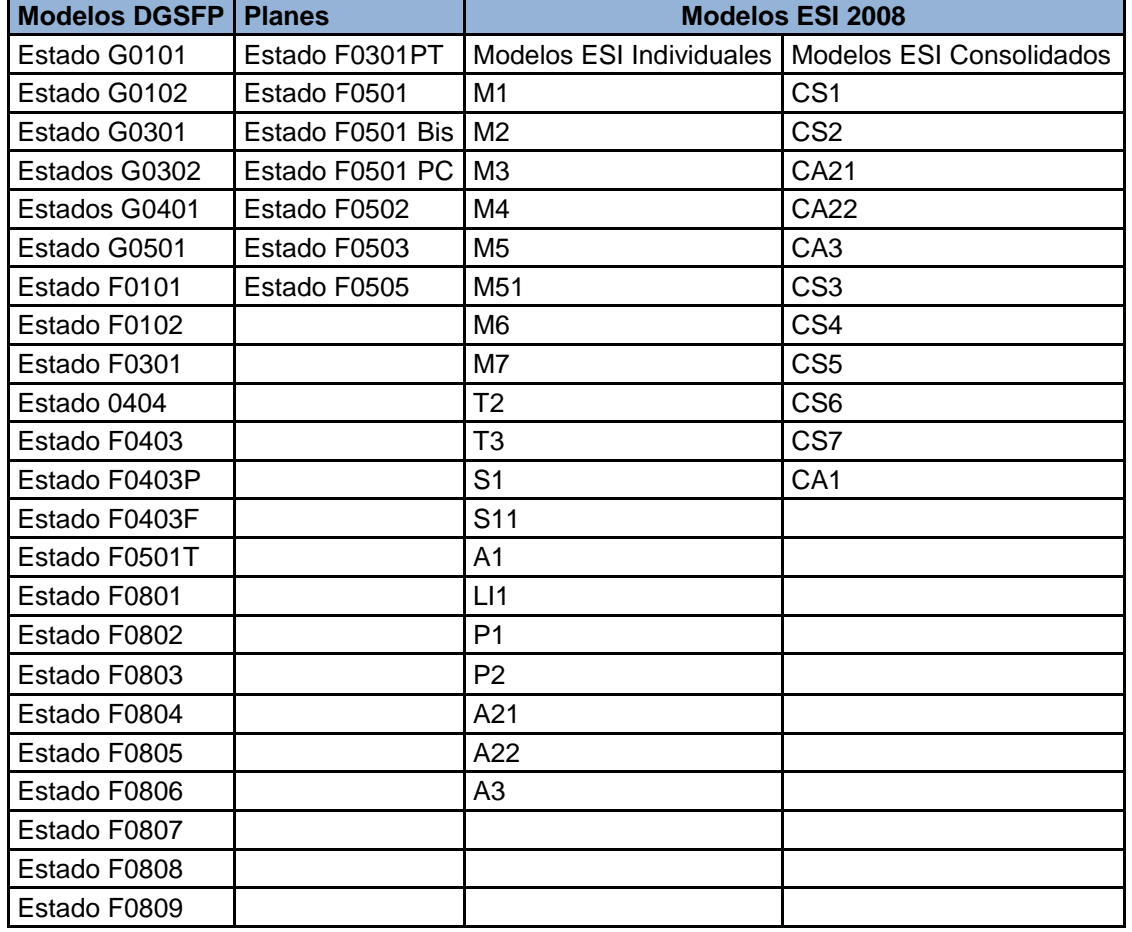

#### **4.1. Generación/Consulta Estados Financieros**

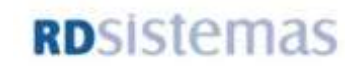

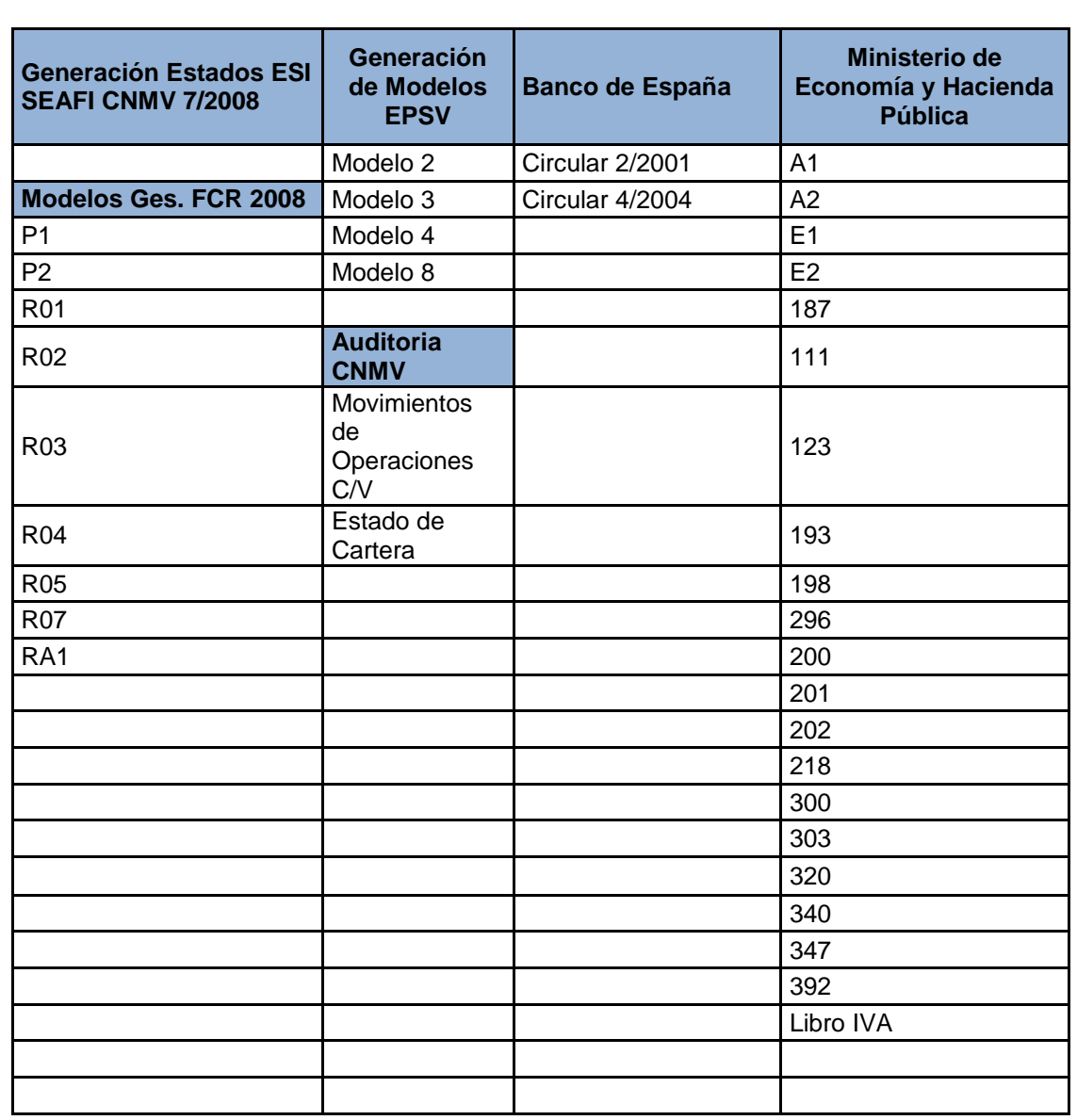

**4.2. Informes Periódicos CNMV 2008:** Modelos para Fondos de Inversión Mobiliaria, SICAV, Fondos de Inversión Inmobiliaria, Sociedades de Inversión Inmobiliaria, Fondos de Inversión Cotizado, FIL y FI de IICIL

#### **4.3. Estatutos IIC CNMV 2010:**

En cumplimiento de la circular 3/2006 del 26 de octubre, de la Comisión Nacional del Mercado de Valores, sobre folletos explicativos de las Instituciones de Inversión Colectiva en la que se establece, en su norma tercera "La CNMV fijará las instrucciones y requisitos técnicos y el procedimiento para que los reglamentos de los fondos, los estatutos de las sociedades y otras informaciones y documentos que formen parte o sean complementarios a éstos sean remitidos a la CNMV por esta vía o por otros sistemas telemáticos".

Se ha desarrollado desde RDSiStemas un nuevo módulo bajo licencia de pago para el envío telemático relativo a la inscripción del reglamento de los Fondos de Inversión así como sus posteriores modificaciones y de las modificaciones producidas en los estatutos de las Sociedades de Inversión.

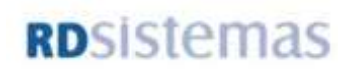

#### **4.4. Riesgo en derivados:**

Gestión, en operaciones en derivados de la pérdida potencial máxima que en un período de tiempo puede experimentar la cartera de Instrumentos Financieros

#### **4.5. Inverco:**

Este proceso de la aplicación de Fondos, tiene como función incorporar a la Base de Datos la información mensual que proporciona INVERCO a sus asociados, con los datos de todos los fondos del mercado

Español, su consulta y mantenimiento (**Ranking de selección de fondos, Ranking de fondos por grupos). También se permite** crear el informe y el fichero diario que las Gestoras deben presentar a INVERCO, en relación con los distintos Fondos que poseen.

#### **Informe INVERCO (FP) 2008**

Al igual que el Informe Inverco de Fondos de Inversión, este informe presenta información relativa a la composición del Patrimonio del Fondo de Pensiones, mostrando todos aquellos valores de renta fija, renta variable, tesorería... en los que invierte el fondo.

#### **4.6. Nuevo Módulo Benchmark:**

Desde RDSistemas se ha desarrollado un nuevo modulo para la configuración, cálculo y control de modelos de Rentabilidades.

Como paso previo al cálculo de rentabilidades del Modelo de Rentabilidad, se ha implementado una opción a través de la cual migrar toda la composición de los benchmark antiguos al nuevo Modelo de Rentabilidad.

**4.7. Control y Gestión de Límites y Coeficientes Particulares:** Control de los límites y coeficientes de folleto e internos

#### **4.8. Gestión Rating:**

Informe en inglés, que las Gestoras envían a las tres agencias de rating (IBCA, Standard and Poor's o Moody's) con la finalidad de que sean evaluados los distintos Fondos que posee.

#### **4.9. Límites y Coeficientes de Inversión:**

En la aplicación están contemplados, registrados y configurados todos aquellos Límites y Coeficientes Oficiales que exigen las Entidades Reguladoras y que afectan a las inversiones de la Entidad:

FIM/SICAV RD 1393/1990 FIM/SICAV RD 1309/2005 FIM/FIAMM Políticas de Inversión FP RD 1684/2007 CONS RD 239/2007 SGIIC RD 1309/2005 EPSV RD 92/2007

#### **5. Importación/Exportación:**

El aplicativo ofrece al usuario un gran abanico de procesos de importación y exportación con el objetivo de poder facilitar la incorporación de ficheros secuencias de datos y el envío de los mismos hacia otras entidades.

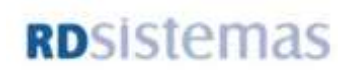

#### **5.1. Importaciones**

- **Incorporación de ficheros para flujos de activo y pasivo.**
- Incorporación de Operaciones de Cartera: A través de la Incorporación de Operaciones tenemos otra forma de introducción de operaciones con el fin principal de, a partir de un fichero secuencial de texto, poder generar operaciones completas de compra y de venta.
- Incorporación de Partícipes/Carteras: Se trata de un único fichero que se utiliza para incorporar cualquier tipo de entidad relacionado con partícipes de Fondos de Inversión en la BD.
- Incorporación de Depósitos y Cuentas Liq. Incorporación masiva de Depósitos (en la tabla depósitos) y de Cuentas de Liquidación (en la tabla cuentas\_liq) en la aplicación.
- Incorporación de Apor/Ret. Títulos y Op. Fiscales: La Incorporación de Aportaciones/Retiros de títulos y Operaciones Fiscales tiene como objetivo la incorporación masiva de operaciones de Aportación/Retiro de títulos y sus detalles fiscales a la aplicación a partir de un fichero secuencial.
- Incorporación del Histórico de Valoraciones
- Incorporación Plazo Fijo: El objetivo de esta ventana es incorporar a partir de un fichero secuencial las operaciones de Imposición a Plazo Fijo y sus correspondientes periodos.
- Incorporación Periodos Swap
- Incorporación Valoraciones Swaps
- Incorporación de Cotizaciones
- **Incorporación de Tires y Curvas de Tir**
- Incorporación de Valores Liquidativos de Fondos
- **Incorporación de Valores Liquidativos de Planes**
- Incorporación de Valores Liquidativos de Clases
- **Incorporación Cotizaciones y Deltas en Derivados**
- Importación Tipos de Operación y Plantillas Contables asociadas
- Incorporación Clases de Valor
- Incorporación de Ajustes de Liquidaciones: Es un proceso que permite la exportación de liquidaciones o importes pendientes de liquidar a un fichero secuencial, así como la importación desde un fichero secuencial de ajustes sobre estos importes
- Incorporación de Entidades, Instrumentos, número de Participes, Periodos
- Incorporación de Contratos de Derivados: Incorporar los contratos de derivados desde un fichero secuencial en formato de texto.
- Códigos Bloomberg , Reuter y Fininfo: Se podrán incorporar los códigos de los distintos proveedores de cotizaciones sin necesidad de realizarlo instrumento por instrumento.
- Incorporación de Operaciones MEFF: Mediante esta ventana se podrán realizar los procesos de incorporación de los ficheros de datos CACOUNTSETTL y CTRADES que son generados desde un terminal de MEFF.
- Incorporación Ficheros All Funds Se ha desarrollado un módulo de captura de ficheros All Funds de Precios, Operaciones y Comisiones.

Al igual que las importaciones, el aplicativo permite realizar las siguientes exportaciones de datos:

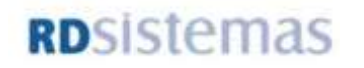

#### **5.2. Exportaciones**

- Operaciones de Cartera
- Exportación de operaciones de cartera
- **Ope. Internacionales Ptes Liquidar**
- **Exp. Operaciones Internacionales**
- **Valores Liquidativos Fondos y Planes**
- Generación de fichero con Valores Liquidativos
- **Valores Liquidativos de Fondos**
- Exportación Valores Liquidativos de Fondos
- Valores Liquidativos de Fondos FM y FI
- Exportación valores liquidativos fm\_fi
- Valores Liquidativos de Planes
- **Exportación Valores Liquidativos de Planes**
- Valores Liquidativos de Clases
- **Exportación Valores Lig. de Clases**
- **Operaciones Repo con Depositario**
- Generación y envío ficheros Operaciones Repo Depositario
- Movimientos Tesorería
- Exportación de Movimientos de Tesorería
- **Información para Auditoría**
- Generación ficheros para Auditoría
- **Información para DGTE**
- Ficheros de divisas para la DGTE
- **Información Benchmark para Control**
- **Ventana de Exportación de Fichero Benchmark**
- Valoraciones Carteras
- **Valoración de Carteras**
- Valoraciones Carteras Seguros
- Exportación Valoración de Seguros a Excel
- Matriz Excel RV/Carteras
- Generación de una Matriz Excel con los Títulos por Carteras
- Datos Depósitos
- **Exportación Datos Depósitos**
- Tipos Ope. y Plantillas Contables
- Exportación Tipos Operación y Plantillas Contables asociadas
- Clases de Valor
- **Exportación Clases de Valor**
- Histórico Operaciones
- **Exportación Histórico Operaciones**
- Saldos Depositario
- **Exportación Saldos Depositario**
- Exportaciones de Instrumentos
- Ajustes Liquidaciones
- **Exportación de Liquidaciones**
- ALTAMIRA
- Exportación Operaciones para Altamira
- **SERFIEX**
- Exportación Valoración Diseño Serfiex
- CECA
- Claves Broker
- **Exp. Opcs Internacionales**
- **Exp. Opcs Internacionales (Nueva)**
- **Consulta Opcs a liquidar**

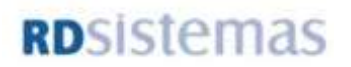

- ATD (MSDW)
- **Creación Ficheros**
- SIG (ACC)
- Configuración
- Inicialización
- **Mantenimientos**
- Resumen Cartera a XML
- Exportación a XML de resumen de Cartera
- Valoración de Simcav´s
- Exportación Valoración Sicav's
- FRONT-ON
- Exportación Datos Front-On
- **MAR**
- Fichero Vli. Mercado Alternativo Bursátil
- VaR
- Exportación datos VaR
- **ARCALIA RV**
- Exportación RV Arcalia

#### **6. Consultas:**

La aplicación **GJLF** proporciona una gran variedad de informes y consultas obtenidos tanto desde las posiciones actuales de las tablas como desde el resultado de procesos previos de preparación.

Además, la aplicación GOLF ofrece la posibilidad de confeccionar informes con una presentación personalizada y adaptada a las necesidades de cada cliente. Este tipo de informes pueden obtenerse mediante la utilización del **módulo MAGIC.**

En las siguientes fichas se muestran algunos de los informes más característicos de la aplicación:

- **Cartera valorada a fecha:** Permite conocer los saldos actuales de una **Cartera**
- **Estado de valoración de Cartera de Inversiones:** Permite una consulta histórica de la Cartera, a una fecha determinada.
- **Estado de valoración de Cartera de Inversiones por Sectores:** Permite una consulta histórica de la Cartera, organizada por sectores y a una fecha determinada
- **Valoración de Cartera de por Sector y Emisora:** Permite una consulta histórica de la Cartera, agrupando los valores por sectores y dentro de cada sector, por emisora
- **Valoración de Cartera de por Sector, Emisor y Divisa:** Presenta la cartera valorada, dividida según el sector de la emisora.
- **Informe de gestión patrimonial tipo Sector/Divisa:** El objetivo de esta ventana es mostrar por pantalla un listado del histórico de valoraciones a una fecha de valoración.

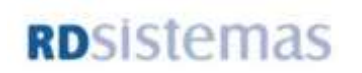

- **Estado de valoración de Cartera de Inversiones por Fecha de Vencimiento:** Permite una consulta histórica de la Cartera, agrupando los valores por su fecha de vencimiento
- **Valoración de Cartera por Divisa y Sector:** Permite una consulta histórica de la Cartera, organizada por sectores y a una fecha determinada.
- **Cartera de Nominales:** consultar el nominal de cada uno de los Instrumentos que posee una Cartera, pudiendo hacer la consulta para una Cartera determinada o para todas las Carteras.
- **Cartera Consolidada:** Permite consultar la información de un Fondo que constituye un grupo o una agrupación de Fondos, presentado el estado de valoración consolidado de la Cartera, por tipo de saldo, por sectores o por divisa del Instrumento.
- **Situación de Cartera:** Presenta la situación de la cartera a fecha valorada, indicando el efectivo en relación con la cotización de ese día.
- **Cartera de Gestión:** Presenta la variación producida entre la valoración de  $\bullet$ un día determinado y el coste medio del activo. Asimismo, también presenta el porcentaje de rentabilidad obtenida.
- **Cartera de Gestión Consolidada:** Presenta la variación producida entre la valoración de un día determinado y el coste medio del activo. Asimismo, también presenta el porcentaje de rentabilidad obtenida.
- **Estado de valoración de Cartera de Gestión por Sectores:** Esta consulta presenta la variación producida entre la valoración de un día determinado y el coste medio del activo.
- **Cartera Comercial.** Permite consultar el porcentaje que representa el efectivo de un activo, sobre el Patrimonio total de la cartera.
- **Cartera Comparativa entre fechas:** Permite listar una consulta comparativa de una cartera en dos fechas distintas.
- **Estado de valoración de Cartera por Rating:** Consulta que permite ver la cartera, clasificada según el rating de la entidad emisora.
- **Estado de valoración de Cartera por Pais y Rating:** Consulta que permite ver la cartera, clasificada según el país y el rating de la entidad emisora.
- **Estado de valoración de Cartera Control Rating:** Consulta que muestra los instrumentos en cartera a la fecha de selección indicada, ordenados por ratings, según la agencia seleccionada.
- **Cartera Consolidada por Sucursal:** El objetivo de esta consulta es poder visualizar los datos correspondientes a las carteras gestionadas por una determinada sucursal en una fecha y divisa específica.

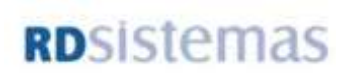

- **Distribución de la Inversión:** Permite consultar la cartera valorada, dividida por Tipo Valor (Renta Variable o Renta Fija) y dentro de esta clasificación, se divide por País.
- **Estado de valoración de Cartera Gestor:** El objetivo de esta ventana es poder consultar los datos correspondientes al estado de valoración para una cartera y fecha específicas.
- **Estado de valoración de Cartera de Inversiones (excesos / defectos):**  Presenta la cartera valorada, pero con la peculiaridad de que el coste se encuentra rebajado por los excesos o incrementado por los defectos periodificados.
- **Estado de Cartera por Identificaciones de Partida:** Presenta una cartera en la que se compara el valor contable a una fecha, con el efectivo con cupón a otra fecha.
- **Informe detallado de valoración de carteras:** Permite consultar una cartera de forma detallada clasificando los valores en diferentes informes, según el tipo de valor.
- **Resumen de cartera por Zona de Divisa.**
- **Diversificación de SIMCAV:** Permite conocer el porcentaje de inversión en RF y RV que posee una o varias SIMCAVs, así como su porcentaje de liquidez.
- **Posición de Carteras Derivados:** Consulta que permite mostrar la situación  $\bullet$ de una o varias carteras a fecha. Muestra todos los instrumentos que tienen una cartera (posiciones contado, posiciones derivados...) además de su número de títulos, nominal, cotización y efectivo a esa fecha. Los datos los recoge del histórico de valoración de cada cartera a la fecha indicada.
- **Ficha de Movimientos de Instrumentos al Contado:** Permite conocer los movimientos de un Instrumento para una Cartera y para un periodo de tiempo determinado.
- **Ficha de Movimientos Valor:** Permite conocer los movimientos (entradas y salidas) para un Instrumento concreto.
- **Ficha Histórica de Valoración de Instrumentos:** Permite consultar la evolución de una Cartera en relación con un Instrumento en concreto.
- **Ficha de Movimientos de Instrumentos:** Ficha de Instrumentos sin Contado.
- **Histórico de Operaciones:** Permite obtener un detalle exhaustivo de cualquier tipo de operación, diferenciadas por la fecha y el número de OPC (número de la operación) de cada Cartera.
- **Operación Completa:** Consulta que muestra todos los campos que se graban en la Tabla his\_opc, los cuales se utilizaran en la contabilización de las operaciones.
- **Listado de Hisval Completo:** Consulta que muestra todos los campos que se graban en la Tabla hisval, tales como: coste, plusvalía, minusvalía, intereses periodificados y cupón de compra.
- **Histórico de Planes.**
- **Histórico de Fondos**
- **Histórico de Contabilidad**

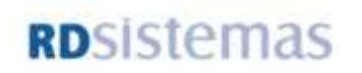

- **Listado de Saldo Medio:** Consulta que muestra todos los campos que se graban en la Tabla saldos\_cm, tales como: coste, títulos (títulos grabados tras la actualización), títulos disponibles (títulos que quedan tras introducir una operación, a pesar de no estar actualizada), nominal (nominal grabado tras la actualización), nominal disponible (nominal que queda tras introducir una operación, a pesar de no estar actualizada), cupón de compra, intereses periodificados totales y plusvalías o minusvalías totales.
- **Listado de Liquidaciones**
- **Histórico de Tesorería**
- **Histórico de Periodificaciones Resumido**
- **Diario Operaciones de Cartera:** Permite conocer las operaciones de compra y venta, el saldo de las operaciones y el importe pendiente de liquidar.
- **Diario de Operaciones RV**
- **Diario de operaciones de Clientes.** Permite obtener un listado de las operaciones de compra y venta de instrumentos donde se visualizan las cantidades de títulos, el precio Ex–cupón, el precio de adquisición y el coste de adquisición, así como los resultados y sus rendimientos.
- **Operativa para Gestores.**
- **Operaciones Trading**
- **Beneficios y Pérdidas entre Fechas:** Permite conocer los resultados de una o varias carteras, entre 2 fechas. En esta consulta aparecen los resultados agrupados por instrumento, indicando los beneficios o pérdidas por venta y amortización (en divisa y contravalorados) que se han obtenido en cada una de las operaciones realizadas con ese instrumento, en las distintas fechas.
- **Vencimiento Futuros de Carteras:** Muestra los futuros que vencen en la fecha indicada que esten en la cartera seleccionada.
- **Posición Derivados.**
- **Previsión de Tesorería y Cartera:** Permite consultar la previsión de saldos disponibles para todos los depósitos de cuenta corriente que posee una cartera determinada o para todas las carteras (indicándolo a través del checkbox correspondiente).
- **Saldos periodificados:** Consulta que tiene como objetivo la proyección a un periodo futuro, de los intereses calculados según la TIR y los intereses calculados a lineal, presentado la diferencia existente entre ambos cálculos.
- **Recálculo de Cupones Periodificados:** Permite recalcular la TIR de la operación, con el fin de comprobar si existe o no alguna diferencia (como consecuencia de haber modificado algún dato significativo en la definición de los periodos).
- **Intereses Nominales por Cartera:** Permite hacer una consulta de todos los instrumentos que posee una Cartera, indicando su fecha de vencimiento, fecha próximo cupón, fecha anterior cupón, así como el número de días que hay desde la fecha del último cupón a la fecha seleccionada y el número de días que hay hasta la fecha del próximo cupón.
- **Coberturas de Divisa:** La consulta de coberturas de divisa muestra las posiciones de contado de cada divisa junto a las posiciones de derivados de divisa compradas y vendidas. La diferencia entre contado y cobertura nos mostrará la posición neta de cada divisa contravalorada en la divisa de la cartera.
- **Vencimientos:** Existen en la aplicación diferentes consultas e informes sobre vencimientos de activos, repos, divisas y proyecciones de flujos futuros.

En el anexo aparece el listado completo de consultas que ofrece el aplicativo

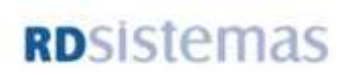

#### **Anexo 1: Lista de Consultas**

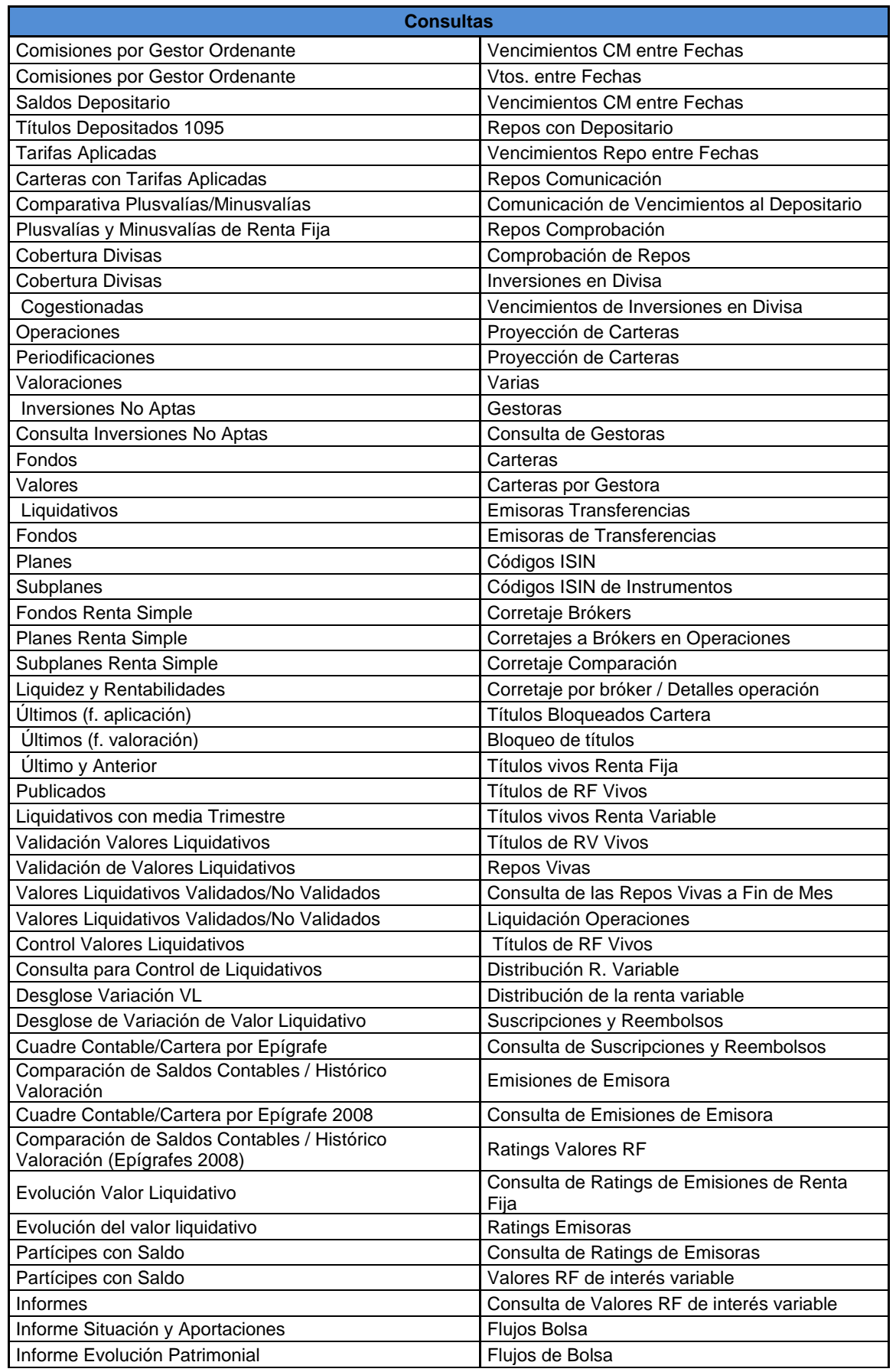

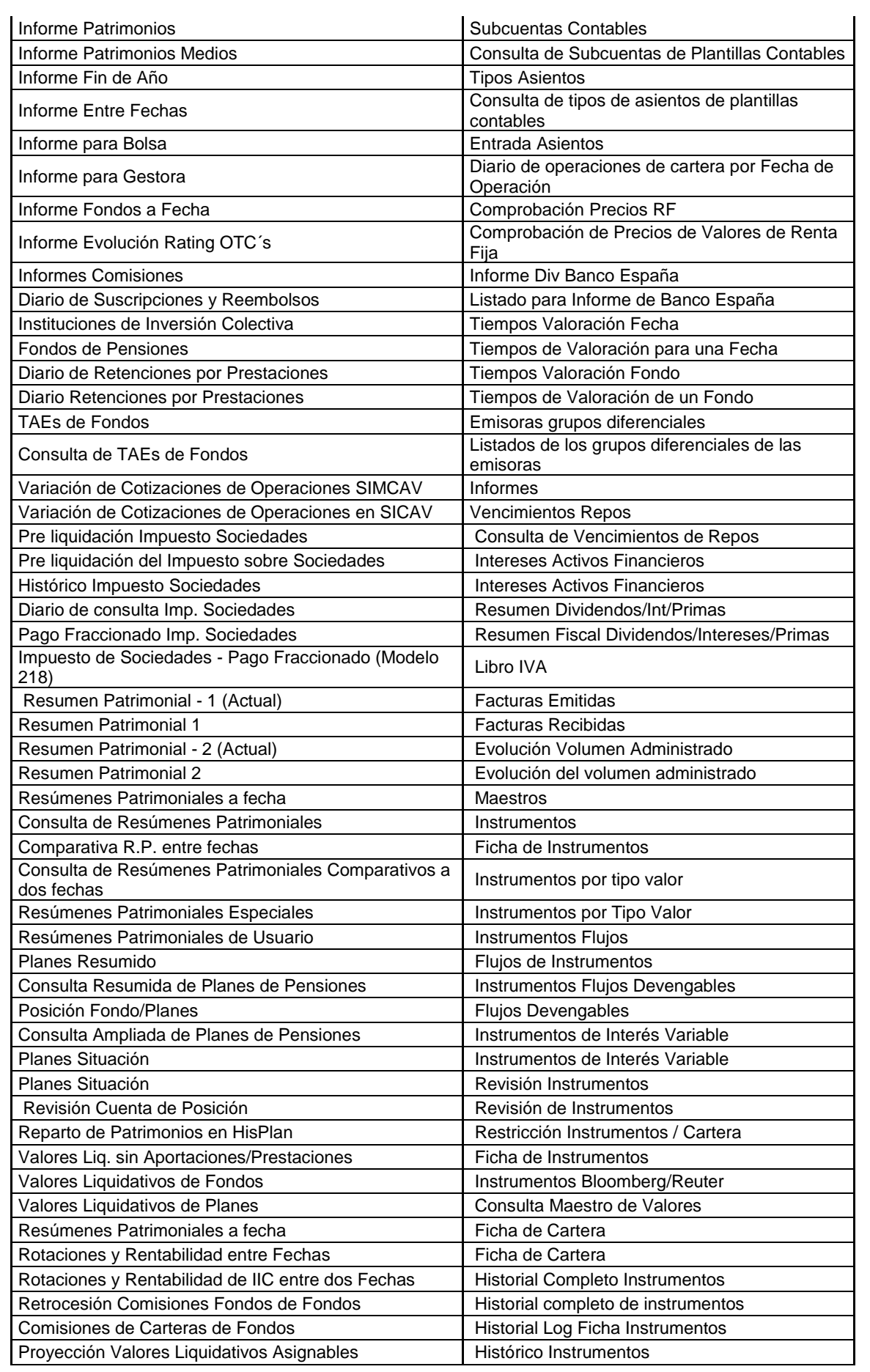

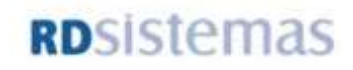

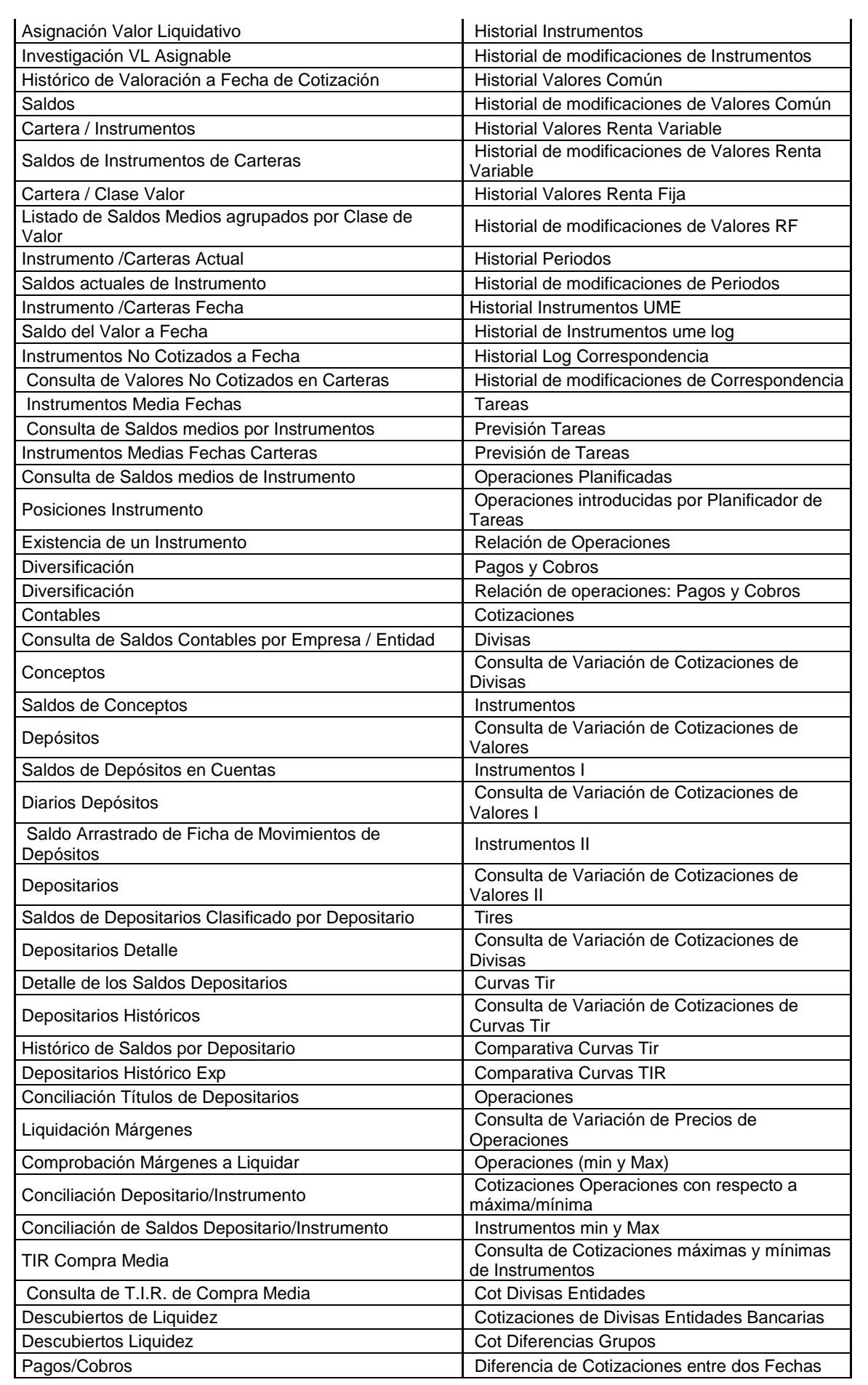

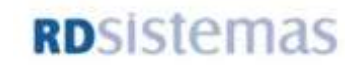

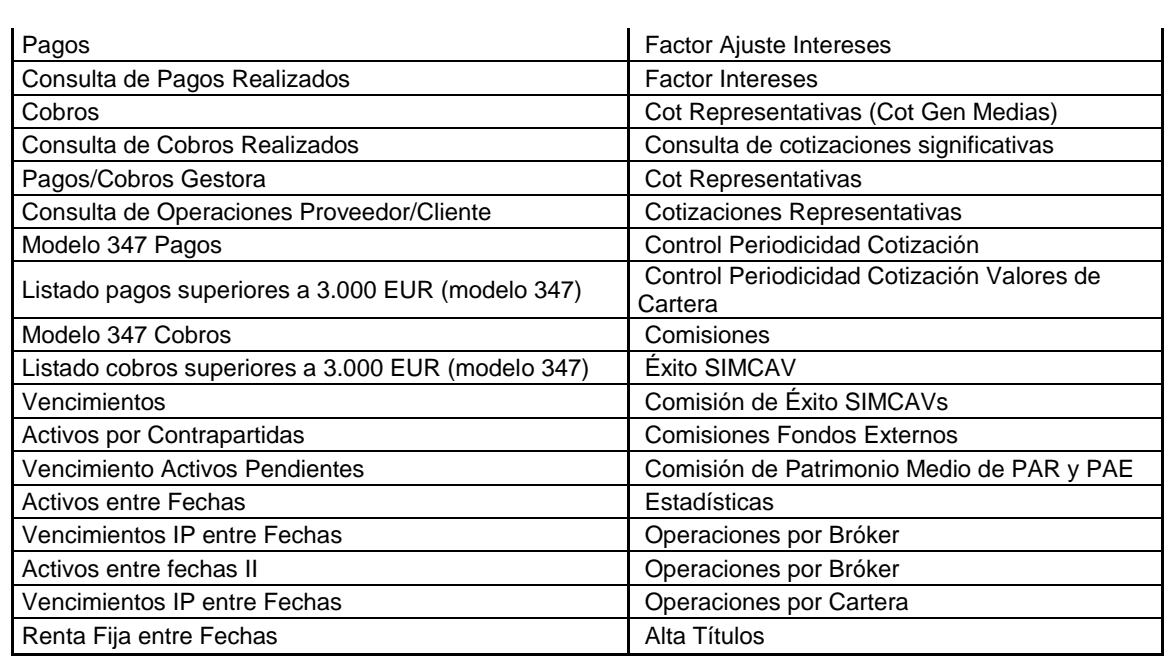

### **Anexo 2: Lista de Solapas (Alta Entidades)**

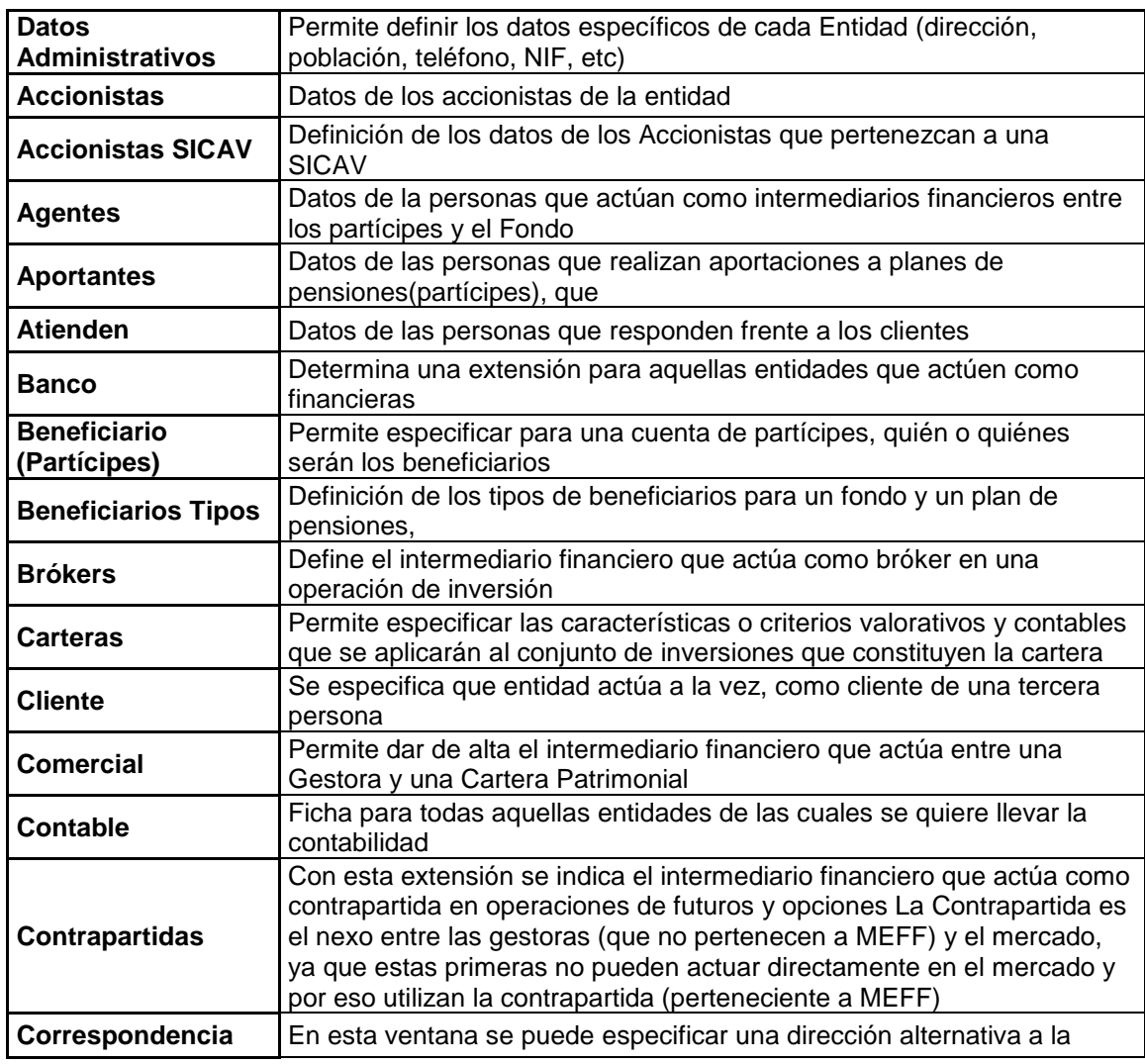

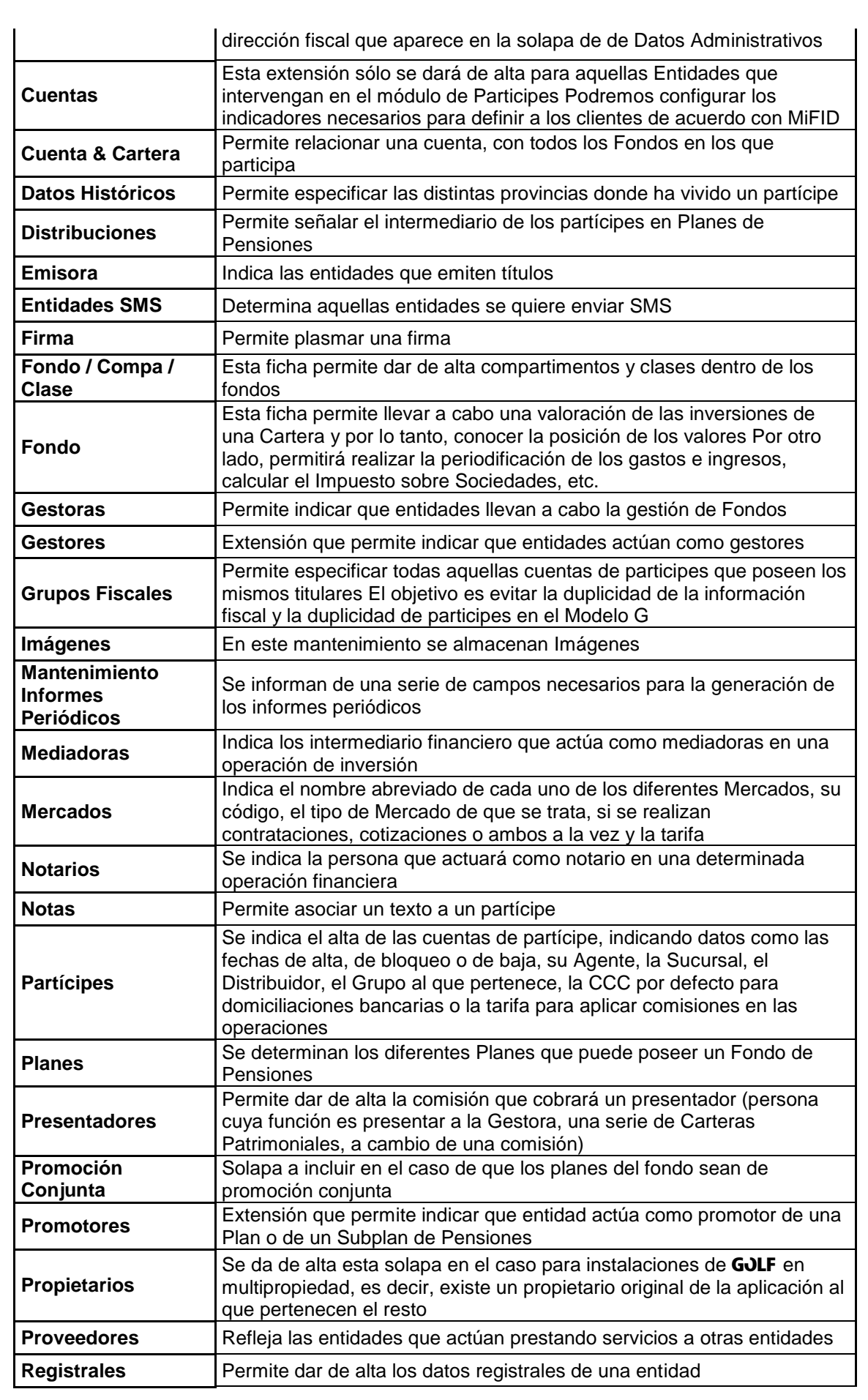

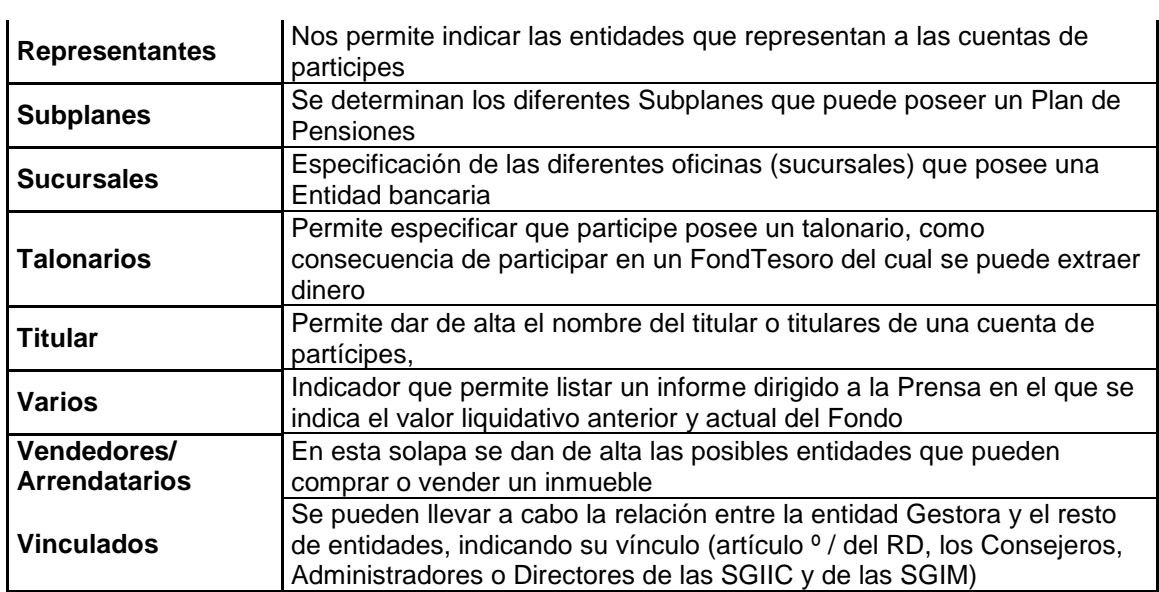

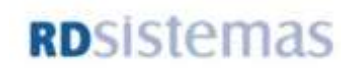